## **Class 5: Designing Specifications**

**6.102 — Software Construction Spring 2024**

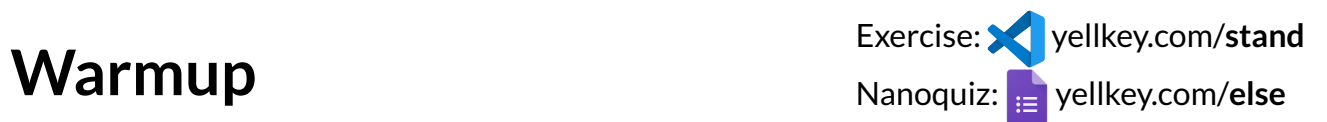

```
function split(s: string, sep: string): Array<string>
// requires: sep.length = 1
// effects: returns array `v` such that ???
```
Open warmup.ts and critique each suggestion for part of the postcondition

Also open clicker.mit.edu/6.102 for some clicker questions…

Exercise: yellkey.com/**stand Warmup** Nanoquiz: yellkey.com/else

#### /\*\*

```
* Splits a string into parts separated by a separator character
* @param s string to split
 \ast @param sep \, separator to split on; requires sep.length = 1 \,* @returns a k-element array `v` such that
 * \textrm{text} = v[0] + \textrm{sep} + v[1] + \dots + \textrm{sep} + v[k-1]\ast*/
function split(s: string, sep: string): Array<string>
```
Which of these input/output pairs is allowed by the spec above?(can pick more than one)

```
A. split("ab--cd-ef", "-") → ["a", "b", "c", "d", "e", "f"]
B. split("ab--cd-ef", "-" ) → ["ab", "", "cd", "ef"]
C. split("ab--cd-ef", "-" ) \rightarrow ['ab", "cd", "ef"]D. split("ab-cd-ef", "-'") \rightarrow ['ab-cd", "ef"]E. none of the above
```
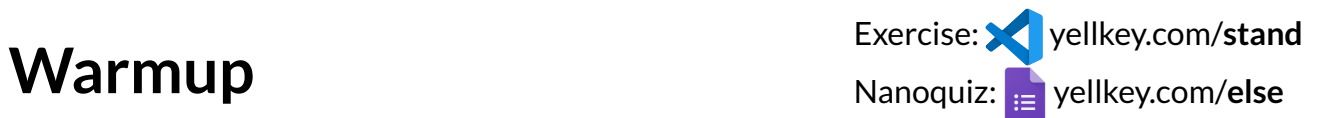

#### /\*\* \* Splits a string into parts separated by a separator character \* @param s string to split  $\ast$  @param sep  $\,$  separator to split on; requires sep.length = 1  $\,$ \* @returns a k-element array `v` such that \* text =  $v[0] + sep + v[1] + ... + sep + v[k-1]$  $\ast$ \*/ function split(s: string, sep: string): Array<string> and no elements of `v` contain `sep`

Which of these input/output pairs is allowed by the spec above?(can pick more than one)

```
A. split("ab--cd-ef", "-") → ["a", "b", "c", "d", "e", "f"]
B. split("ab--cd-ef", "-" ) → ["ab", "", "cd", "ef"]
C. split("ab--cd-ef", "-") \rightarrow ['ab", "cd", "ef"]D. split("ab-cd-ef", "-'") \rightarrow ['ab-cd", "ef"]E. none of the above
```
## **Nanoquiz**

- This quiz is just for you and your own brain:
	- o closed-book, closed-notes
	- nothing else on your screen
- Lower your laptop screen when you're done

yellkey.com/**else**

**Where we use specs**

## **Criteria for comparing specs**

```
/**
* @param a != 0
* @param b
* @param c where b^2 - 4ac >= 0
* @returns x such that ax^2 + bx + c = 0*/
function quadraticRoot(a: number, b: number, c: number): number
```
This spec is: *(pick all that apply)*

deterministic underdetermined declarative nondeterministic operational

```
/**
* @param a != 0
* @param b
* @param c where b^2 - 4ac >= 0
* @returns x such that ax^2 + bx + c = 0
*/
```

```
/**
```

```
* @param a != 0
* @param b
* @param c where b^2 - 4ac >= 0
 * @returns largest x such that ax^2 + bx + c = 0
\ast/function quadraticRoot(a: number, b: number, c: number): number
```
This new spec is: *(pick all that apply)*

deterministic underdetermined declarative nondeterministic operational

```
/**
 * Solve a quadratic equation using Newton's method:
 * - start by setting x = 1* - compute correction = -(ax^2 + bx + c)/(2ax + b)* - update x = x + correction
 * - iterate on correction and x until |correction| < 0.000001
 * @param a != 0
 * @param b
 * @param c where b^2 - 4ac >= 0
 * @returns x as computed above
 */function quadraticRoot(a: number, b: number, c: number): number
This new spec is: (pick all that apply)
```
deterministic operational underdetermined declarative nondeterministic

```
nd-rst
/**
 * Find the first occurrence of x in sorted array a.
 *
 * @param x value to find
 * @param a array sorted in increasing order,
 * a[0] \leq a[1] \leq ... \leq a[n-1]* @returns lowest i such that a[i]=x, or -1 if no such i
 */
function find(x: number, a: Array<number>): number
```

```
/**
* Find the first occurrence of x in sorted array a.
*
* @param x value to find
* @param a array sorted in increasing order,
 * a[0] \leq a[1] \leq ... \leq a[n-1]* @returns lowest i such that a[i]=x, or -1 if no such i
*/
function find(x: number, a: Array<number>): number
```
#### *nd-any*

```
/**
* Find any occurrence of x in sorted array a.
 \star* ... (same as above)
 * @returns i such that a[i]==x, or -1 if no such i
some
*/
function find(x: number, a: Array<number>): number
```

```
/**
 * Find the first occurrence of x in sorted array a.
 * @param x value to find
 * @param a array sorted in increasing order
 * @returns lowest i such that a[i]=x, or -1 if no such i
 */
```
#### *nd-any*

```
/**
 * Find any occurrence of x in sorted array a.
 * ... (same as above)
 * @returns some i such that a[i]==x, or -1 if no such i
 */
```
#### *nd-once*

```
/**
* Find x that occurs exactly once in sorted array a.
 \ast @param x value to find; <mark>required to appear exactly once in a</mark>
* @param a array sorted in increasing order
* @returns the index i such that a[i] == x*/
```

```
/**
* Find the first occurrence of x in sorted array a.
*
* @param x value to find
* @param a array sorted in increasing order
* @returns lowest i such that a[i]=x, or -1 if no such i
*/
```
#### *nd-any-unsorted*

```
/**
* Find any occurrence of x in any array a.
 *
* @param x value to find
 * @param a array
(in any order)
 * @returns <mark>some</mark> i such that a[i]==x, or –1 if no such i
*/
```

```
/**
* Find the first occurrence of x in sorted array a.
*
* @param x value to find
* @param a array sorted in increasing order
* @returns lowest i such that a[i]=x, or -1 if no such i
*/
```
#### *nd-any-throw*

```
/**
* Find any occurrence of x in sorted array a.
 \ast* ... (same as above)
 % @returns <mark>some</mark> i such that a[i]==x
 * @throws
NotFoundError if no such i
 */
```
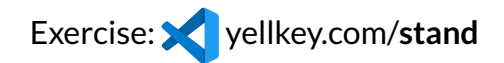

# **Writing specs**

Open specs.ts

For each method:

getIgnoreCase() increment()

- fill in *requires* and *effects* (precondition and postcondition)
	- so that **both** pseudocode implementations satisfy the spec
	- $\circ$  and spec is reasonable for a client too (if perhaps not ideal)